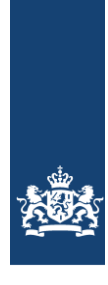

Rijksdienst voor Identiteitsgegevens<br>Ministerie van Binnenlandse Zaken en<br>Koninkrijksrelaties

# **Wijziging LO BRP 2024.Q3 W192 Slimmer zoeken in BRP-V**

Versie 1.0

Datum 2 mei 2024

Status ConceptDefinitief

# Wijziging LO BRP 2024.Q3 W192 Slimmer zoeken in BRP-V

De volgende wijzigingen worden doorgevoerd in het Logisch Ontwerp BRP (LO BRP). Voor niet genoemde paragrafen en hoofdstukken uit het LO BRP geldt dat daarin geen wijzigingen optreden. De genoemde paginanummers zijn gebaseerd op LO BRP 2024.Q2.

• *Paragraaf 5.1.4 Slim zoeken wordt aangepast. De rode tekst markeert de wijzigingen:*

## **5.1.4 Slim zoeken**

Bij het beantwoorden van een vraagbericht vergelijkt BRP-V alle identificerende rubrieken uit de vraag met de gegevenssets in BRP-V. De inhoud van deze rubrieken moet exact overeenkomen met de waarden in BRP-V. Indien dat niet het geval is, is er geen match.

Naast deze methode van exacte matching, voorziet BRP-V in mogelijkheden om 'slim' te zoeken. 'Slim' zoeken is op de volgende manieren mogelijk.

#### 1. *Zoeken op het eerste deel een gedeelte van de rubriekwaarde Voor alle rubrieken geldt:*

De zoekwaarde kan eindigen met een sterretje "\*" (wildcard voor 0 of meer karakters). Alleen de tekens tot aan de wildcard doen mee in het zoekproces. Het sterretje functioneert alleen als wildcard indien het aan het eind van de zoekwaarde staat en niet op de eerste positie (dus het sterretje moet voorafgegaan worden door minimaal één ander teken). In alle andere gevallen functioneert het sterretje als een normaal teken.

*Alleen voor de actuele Voornamen (01.02.10) en actuele Geslachtsnaam (01.02.40) geldt:* Het sterretje "\*" (wildcard voor 0 of meer karakters) mag op elke mogelijke positie in de zoekwaarde voorkomen, mits de zoekwaarde daarnaast maar ten minste één ander alfanumeriek karakter bevat. De zoekwaarde mag ook meerdere sterretjes bevatten, maar alleen als die van elkaar gescheiden worden door ten minste één ander teken worden ze ook beschouwd als twee wildcards. Sterretjes direct naast elkaar tellen als één wildcard. Bijzonderheden:

- o Een backslash "\" schakelt het slim zoeken uit: een zoekwaarde startend met een backslash wordt gezien als een letterlijke zoekwaarde. Dan functioneert het sterretje als een normaal teken.
- o Met dit gebruik van het sterretje kan ook gezocht worden op voorletters in de actuele rubriek Voornamen (01.02.10).
- 2. *Zoeken zonder onderscheid tussen hoofdletters en kleine letters (case insenstive)* De zoekwaarde bevat geen hoofdletters. In dat geval zal er onafhankelijk van hoofd- en kleine letters worden gezocht.

# 3. *Zoeken zonder diakritische tekens*

De zoekwaarde bevat geen diakritische tekens. In dat geval wordt er onafhankelijk van diakritische tekens gezocht. Indien er in een zoekwaarde diakritische tekens worden gebruikt, dan wordt precies die waarde gezocht.

Slim zoeken kan worden uitgeschakeld door de zoekwaarde in de betrokken rubriek in de vraag vooraf te laten gaan door een backslash '\'.

Hierna volgt een voorbeeld om een en ander te verduidelijken. De volgende gegevenssets komen (in willekeurige volgorde) voor in BRP-V

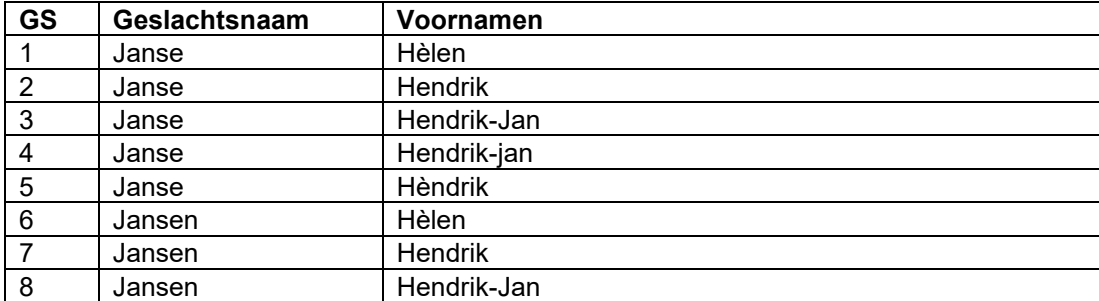

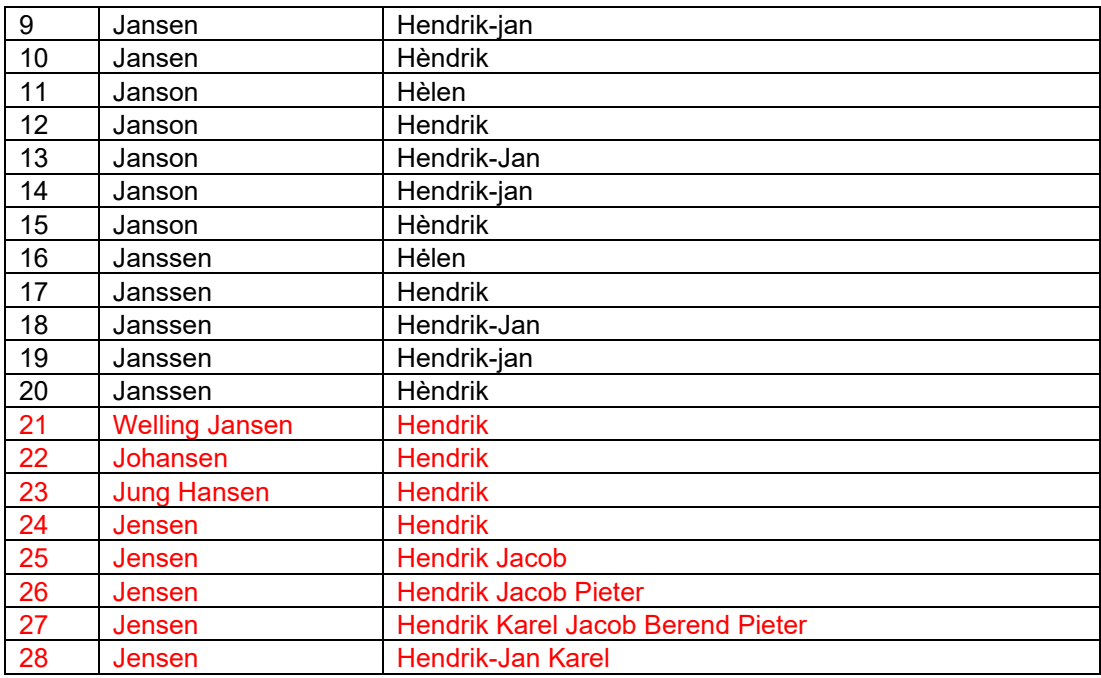

## **Tabel 0.1 Voorbeeld gegevensset voor slim zoeken**

Wanneer deze verzameling wordt doorzocht met de hierna vermelde sets identificerende gegevens, levert dat de volgende zoekresultaten op.

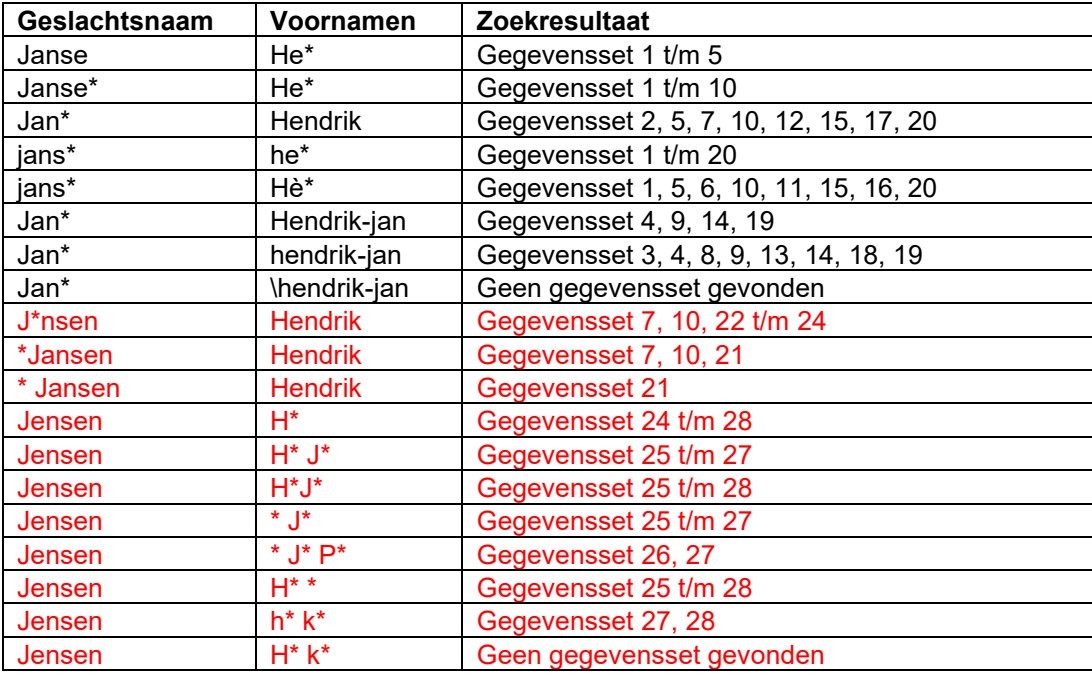

# **Tabel 0.2 Resultaat bevraging met slim zoeken**

#### **5.3.8.3 Controles**

<…>